# **CoreOS ecosystem**

### rkt, CoreOS, et al

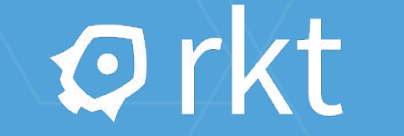

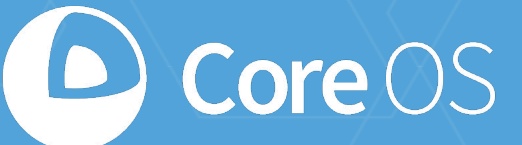

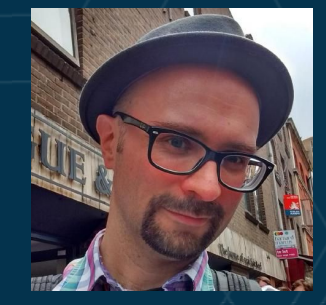

### **Sergiusz Urbaniak** [github.com/](https://github.com/jonboulle)s-urbaniak - [@\\_](https://twitter.com/baronboulle)surbaniak

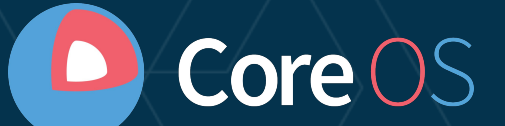

### **What is CoreOS?**

### **The company behind ...**

ff flannel **o**etcd **Qrkt O** core OS

# **O TECTONIC**

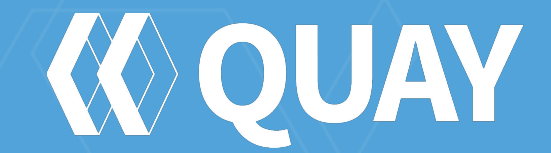

### **Major supporters, contributors of**

**...**

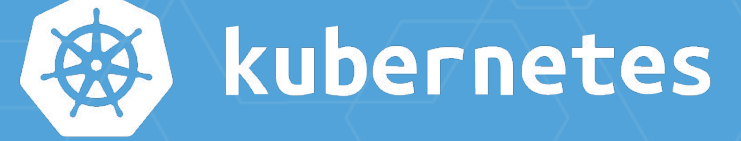

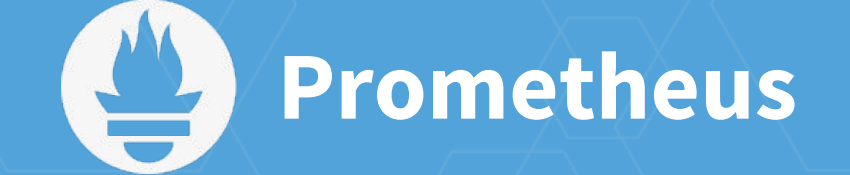

### **A brief standards history**

● appc (December 2014) ○ container images, runtime environment, and pods Some adoption, but (intended to be) deprecated in favour of ● OCI (June 2015) ○ initially runtime only, now container images too ● CNCF (December 2015) ○ "harmonising cloud-native technologies"

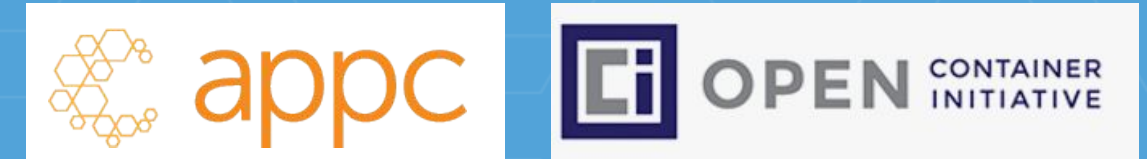

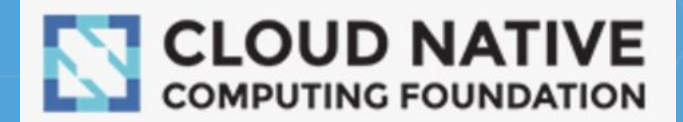

# *Why build all this?*

The Datacenter as a Computer The Datacenter as a<br>An Introduction to the Design of An Introduction to the<br>Warehouse-Scale Machines Malence<br>Luiz André Barroso and Urs Hölzle Google Inc.

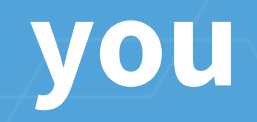

### you as a sw engineer

**with** Ada.Text\_IO;

**procedure** Hello\_World is **use** Ada.Text\_IO; begin Put Line("Hello, world!"); end;

#include <stdio.h>

int main() printf("Hello, world!**\n**");

**package** main

**import** "fmt"

}

func main() { fmt.Println("Hello, world!")

### **your**

**your /bin/java /opt/app.jar /lib/libc**

### your

/bin/python /opt/app.py /lib/libc

# **your container image**

### your

### com.example.app

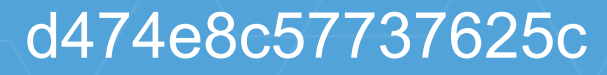

### **Signed By: Alice**

### your

### d474e8c57737625c

### you as an ops engineer

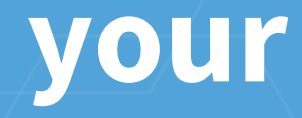

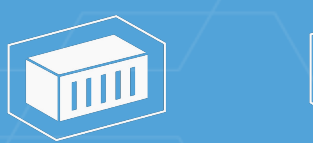

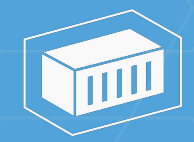

# com.example.webapp  $x3$

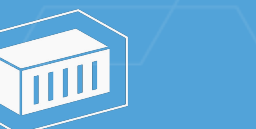

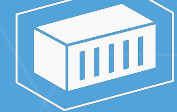

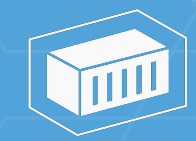

### your

# com.example.webapp  $x3$

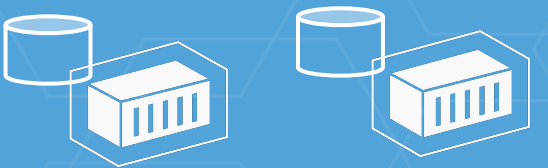

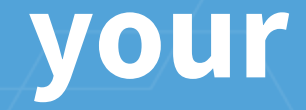

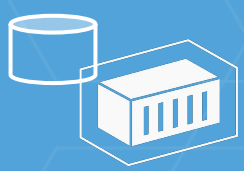

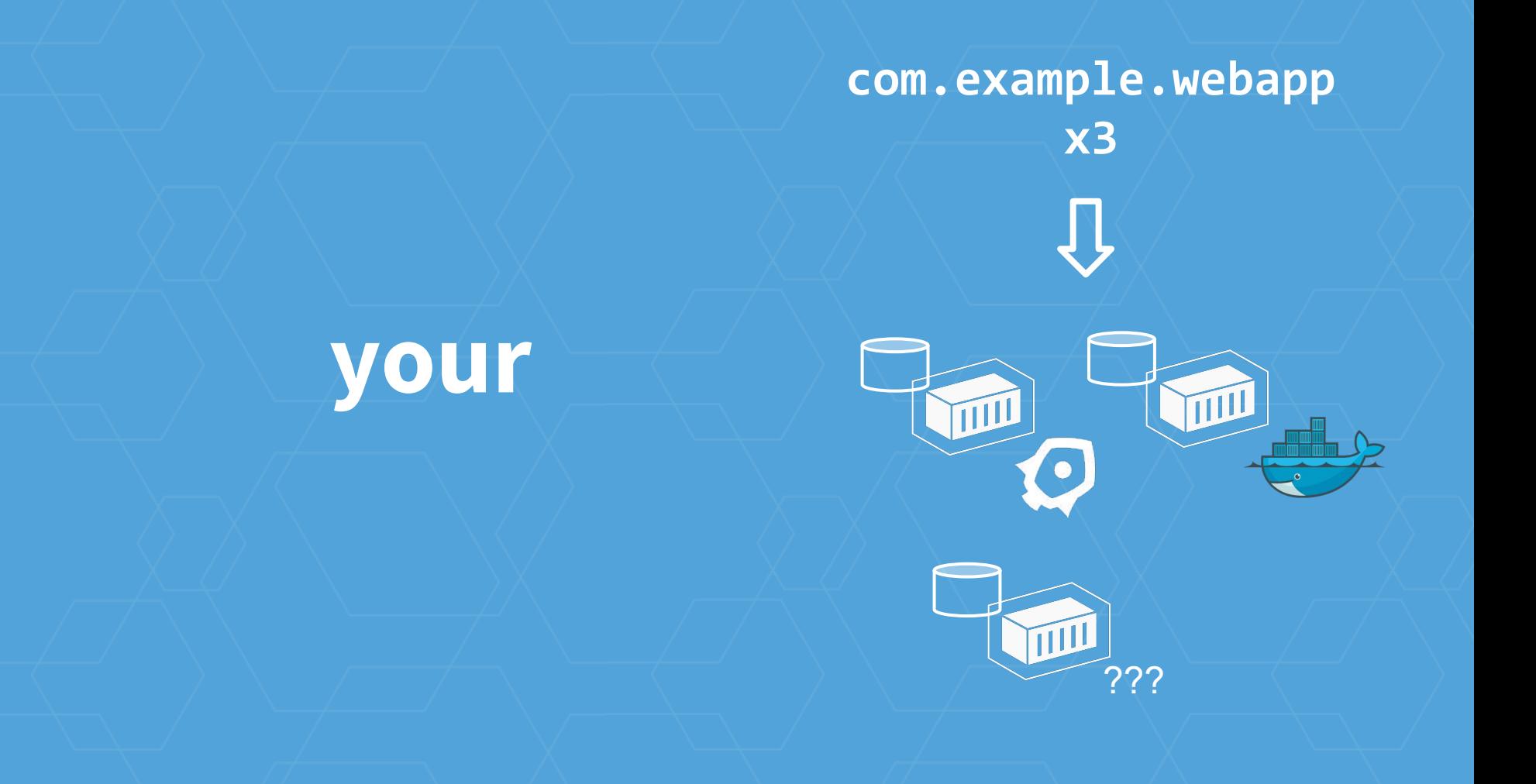

kernel systemd rkt ssh docker

python java nginx mysql openssl distro distro distro distro

app

kernel systemd rkt ssh docker

dist distro distro bisi

python java nginx mysql openssl

app

kernel systemd rkt ssh docker

 distro distro distro distro distro distro distro DJI

python openssl-A app1

java openssl-B app2

java openssl-B app3

# CoreOS

# distro distro distro distro distro distro dist distro distro dist

python pychon<br>openssl-A app1

java openssl-B app2

java openssl-B app3

# CoreOS

# distro distro distro distro distro distro

### container

## container

# container

# **What is rkt?**

# **Orkt**

### A CLI for running app containers on Linux.

Focuses on:

- Security
- Composability
- Standards/Compatibility

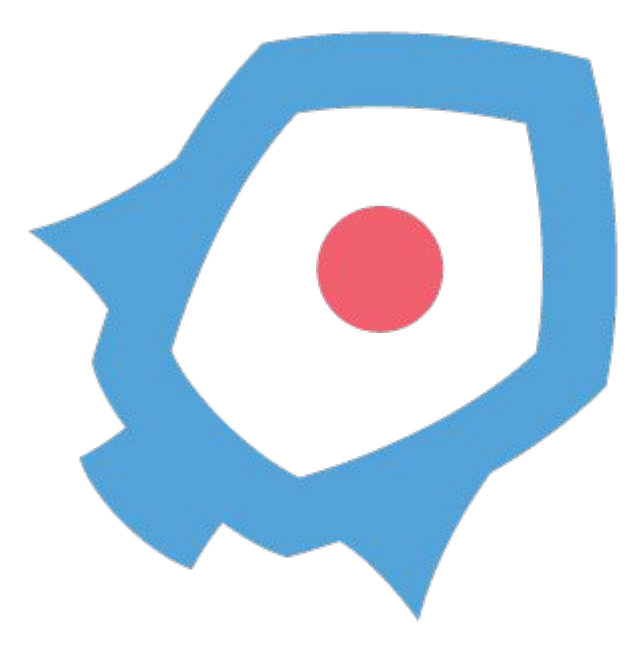

### **rkt - a brief history**

- **December 2014 v0.1.0 (prototype)** ○ Drive conversation (security, standards) and competition (healthy OSS) in container ecosystem
- **February 2016 v1.0.0 (production)** ○ Runtime stability + interface guarantees

●< ... many more ... >

● **October 2016 - v1.20.0** ○ Latest stable release

### **rkt vs. Docker**

- **no** central daemon
	- each rkt app is a separate UNIX process
- 1st class **pod** support ○ run multiple containers in one isolated context
- Supports **multiple image formats**
	- Docker
	- appc / ACI
	- OCI

### **Pods - what's that again?**

● A list of apps, where each app ... ○ references a container image ○ has a main executable

● Launched inside a shared execution context (namespace)

- PID namespace
- Network namespace
- IPC namespace
- UTS namespace

### **Before containers existed ...**

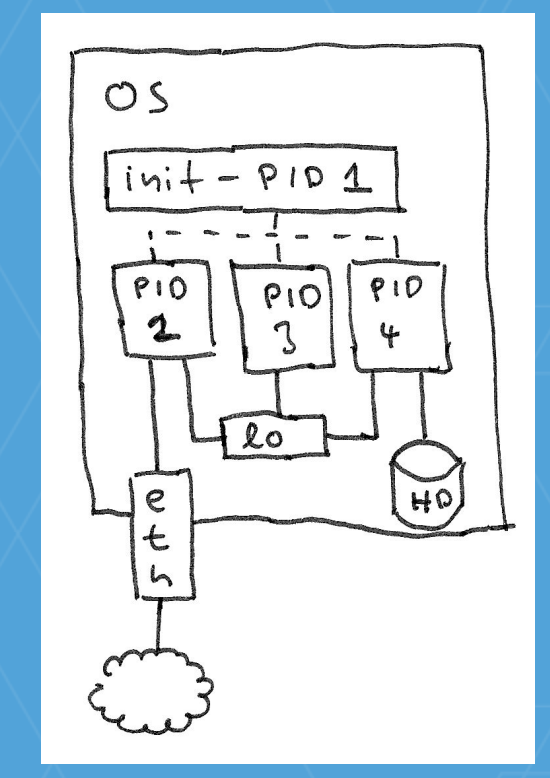

### ... now using rkt ...

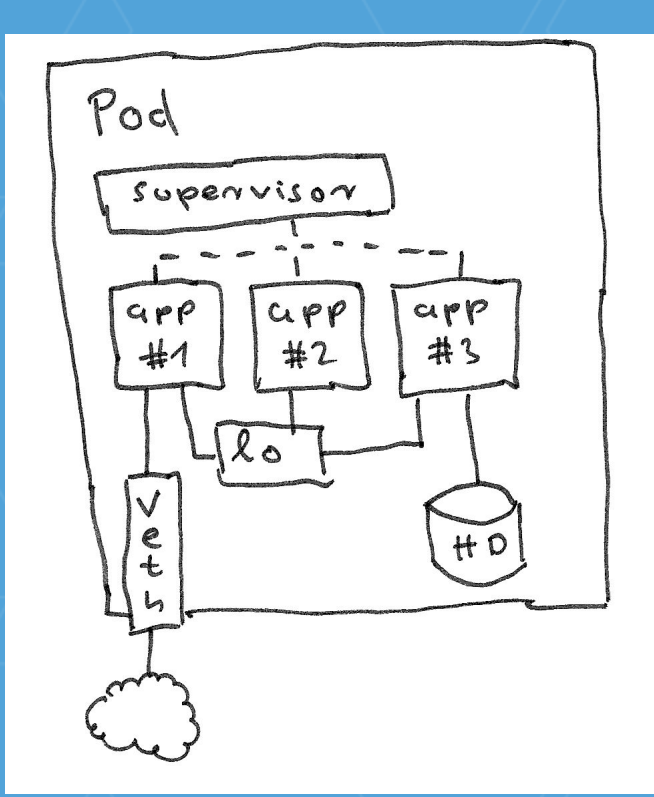

### **Pods - Example**

- Redis Server ○ Docker image ○ Written in C
- Counter Microservice ○ appc image ○ Written in Go

\$ sudo rkt run \ --insecure-options=image docker://redis \ s-urbaniak.github.io/images/redisservice:0.0.2

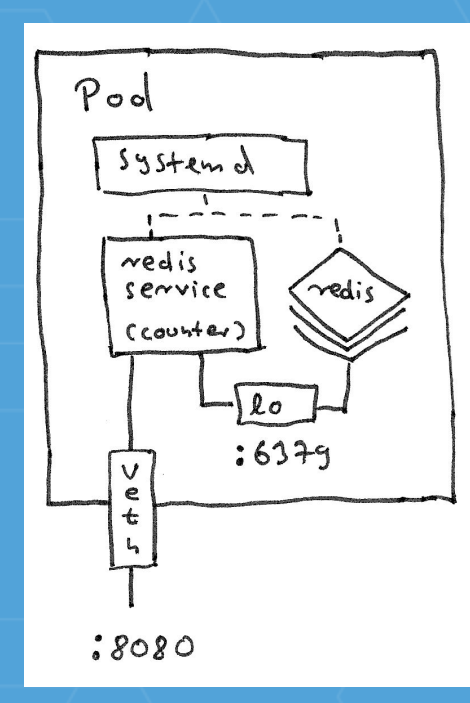

# **Orkt**

### A CLI for running app containers on Linux.

Focuses on:

- **● Security**
- Composability
- Standards/Compatibility

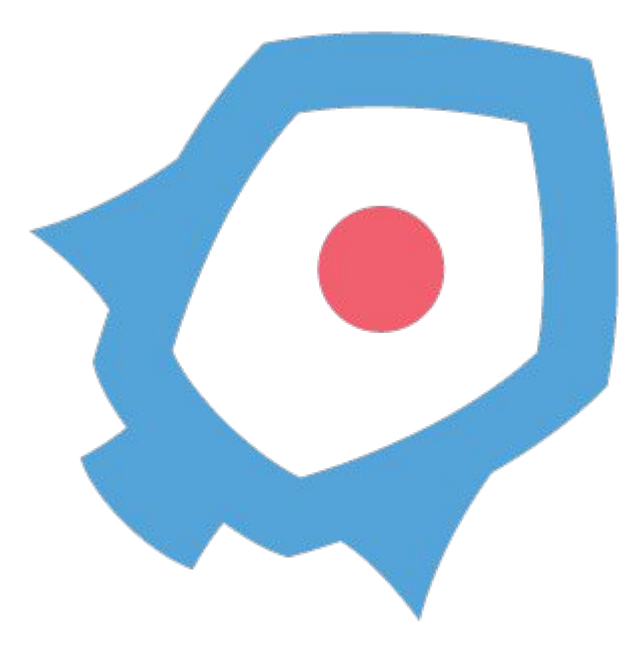

### **How rkt does security**

**● UXǿ "secure-by-default"** ○ Default image/integrity verification ○ Default capabilities restrictions

### **● Architectureǿ Unix philosophy**

- Well-defined operational scope
- Clean integration points as a classic Unix process
- Separate privileges for different operations ("fetch" operations shouldn't need root)

### **How rkt does security**

- User namespaces
- SELinux contexts
- Support for VM containment
- TPM measurements

**How rkt does security (cont.)**

● Fine-grained Linux capabilities(7)

 $\bullet$  seccomp(2) enabled by default

● Mask sensitive /proc and /sys paths

**Security will never be "complete"Ȁ always an iterative process, refining over time**

# **Orkt**

### A CLI for running app containers on Linux.

Focuses on:

- Security
- **● Composability**
- Standards/Compatibility

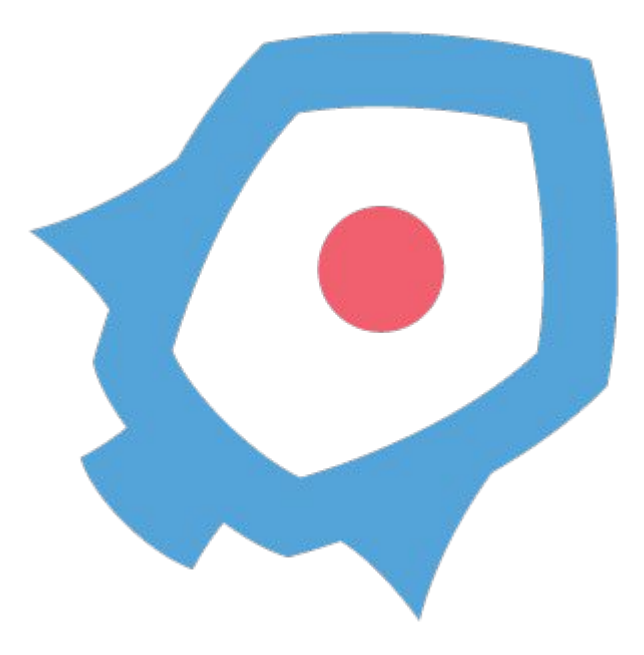

### **How rkt does composability**

- **● "External" composability** ○ Unix architecture; integrating well with other tools (init systems, orchestration tools) is a priority
- **● "Internal" composability** ○ Swappable execution engines (stage-based architecture) that actually runs the container

### **How rkt does composability**

- **"External" composability** ○ Simple process model: a single rkt process *is* a pod
	- Any context applied to rkt (cgroups, etc) applies transitively to the pod and the apps inside
	- No mandatory daemon (but optional API server)

### bash/systemd/kubelet... (invoking process)

### Karkt run docker://nginx fork()/exec()

### Karkt run docker://nginx systemd-run -p MemoryLimit=1G rkt run ... **fork()/exec()**

### **How rkt does composability**

- **"Internal" composability**
	- Staged architecture
	- o "rkt" is the UX/API, container technology is an implementation detail
- **Available stage1s**
	- Linux namespaces+cgroup (default)
	- KVM (LKVM / QEMU-KVM)
	- chroot ("fly")

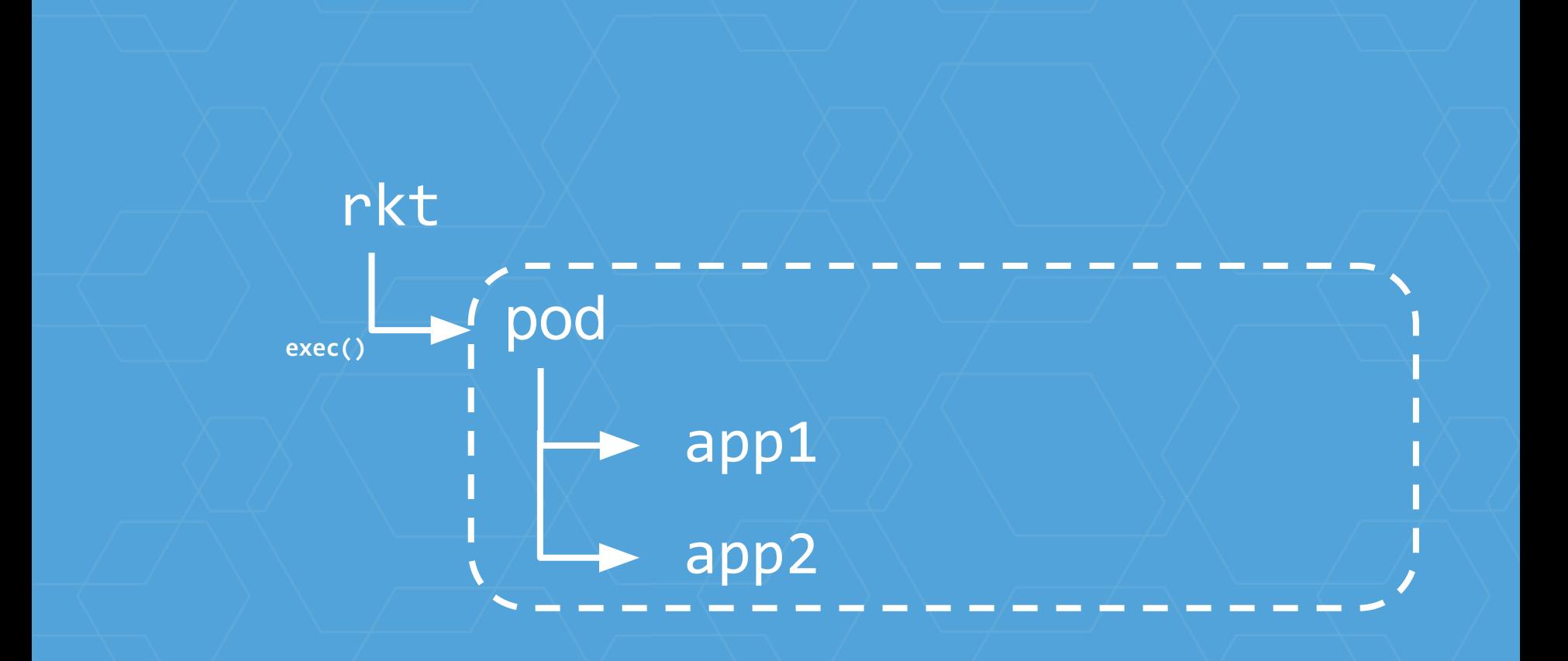

### rkt (stage0) pod (stage1) app1 (stage2) app2 (stage2) **exec()**

### rkt (stage0) pod (stage1) - **systemd-nspawn** bash/systemd/kubelet... (invoking process) app1 (stage2) app2 (stage2) **exec() fork()/exec()**

### rkt (stage0) pod (stage1) - **lkvm/qemu** bash/systemd/kubelet... (invoking process) app1 (stage2) app2 (stage2) **exec() fork()/exec()**

### bash/systemd/kubelet... (invoking process)

rkt (stage0) app (stage1) - **fly exec() fork()/exec()**

# Orkt

### A CLI for running app containers on Linux.

Focuses on:

- Security
- Composability
- **● Standards/Compatibility**

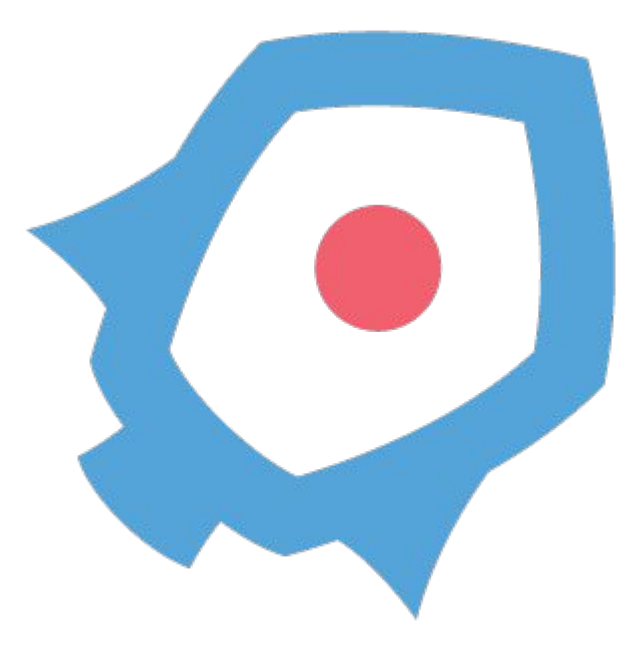

### **How rkt does standards/compatibility**

● Started as an implementation of **appc**

● Networking plugin system became **CNI**

● Can run **Docker images** natively (V1, V2, ...)

● Developers participate actively in **standardisation efforts** ○ appc, CNI, OCI, CNCF ○ rkt will be fully OCI compliant

### **Kubernetes**

Cluster-level container orchestration.

### Handles:

- Scheduling/Upgrades
- Failure recovery
- **Scaling**

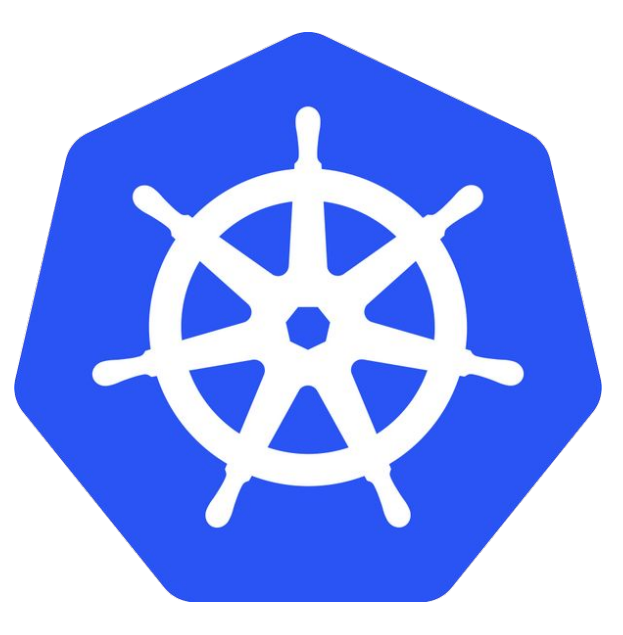

### **How does Kubernetes contain?**

- **kubelet** is the daemon that runs on every worker node in a Kubernetes cluster
- kubelet runs the *pods* scheduled to it by Kubernetes
- kubelet delegates to container runtime to perform all container-related operations

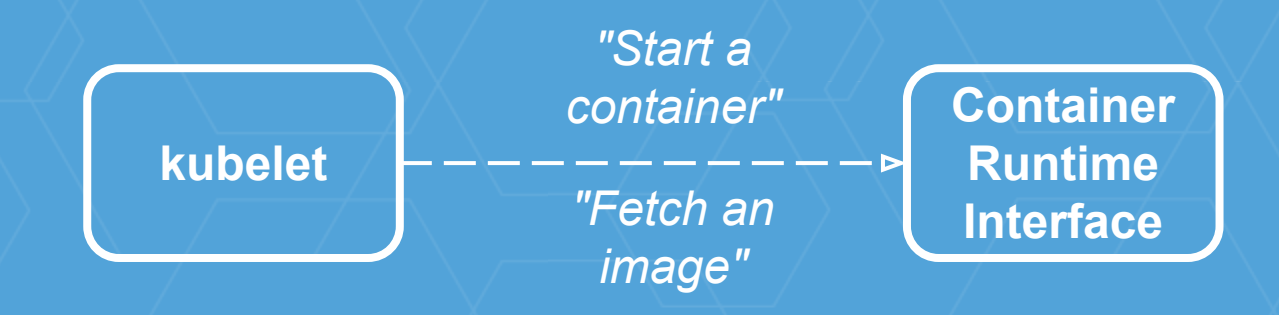

### **Kubernetes + rkt = rktnetes**

Have Kubernetes use rkt as the container runtime.

rkt handles:

- Image discovery
- Image fetching
- Pod execution

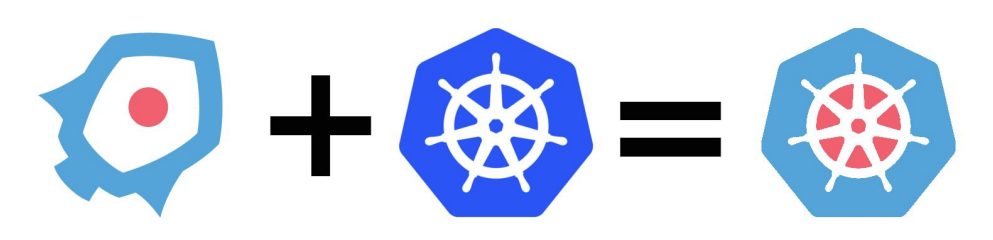

### **How does it work?**

Pre-rktnetes (current default): ● Kubelet talks to the **Docker daemon** for all tasks

### **Kubelet + Docker (>= 1.11)**

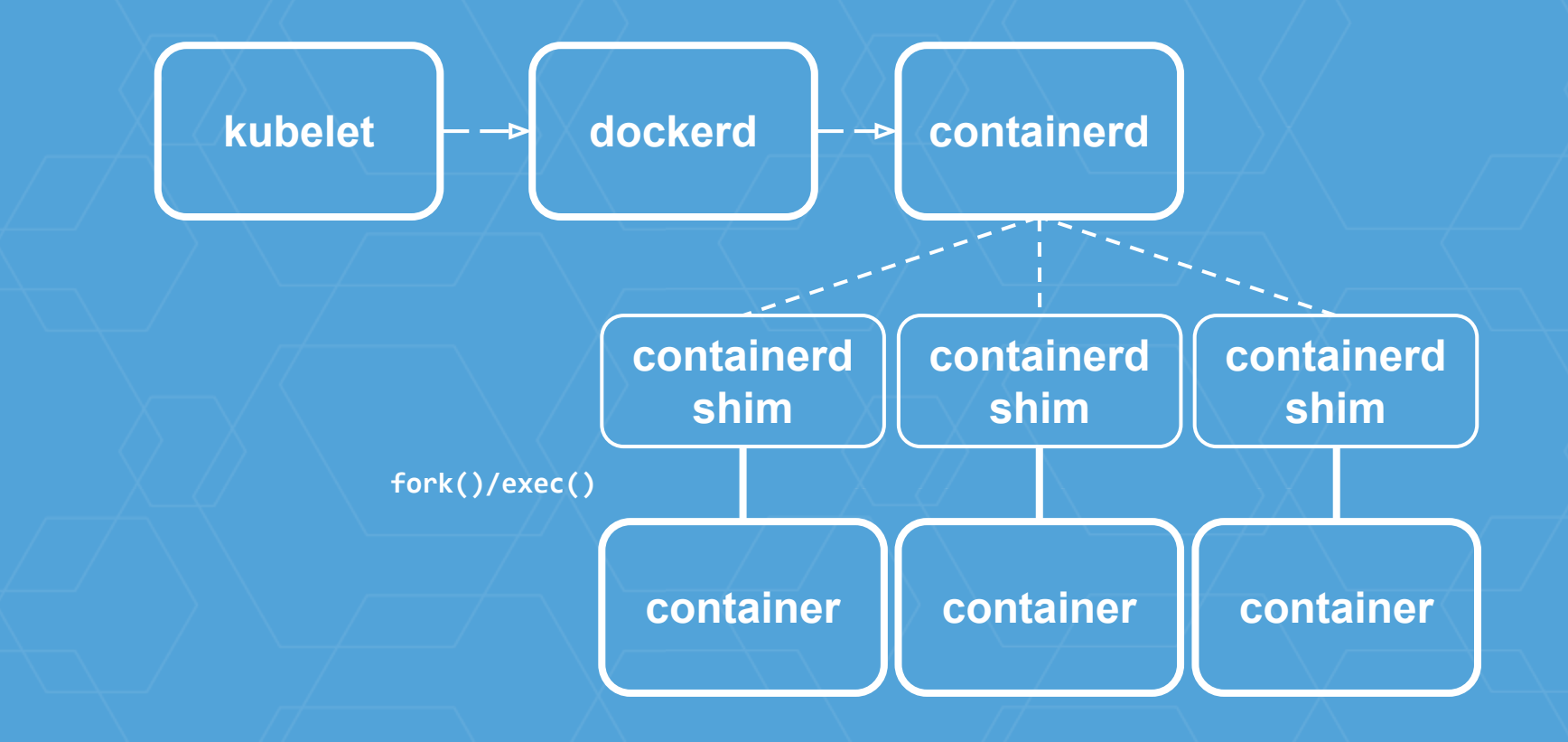

### Kubelet + rkt (rktnetes)

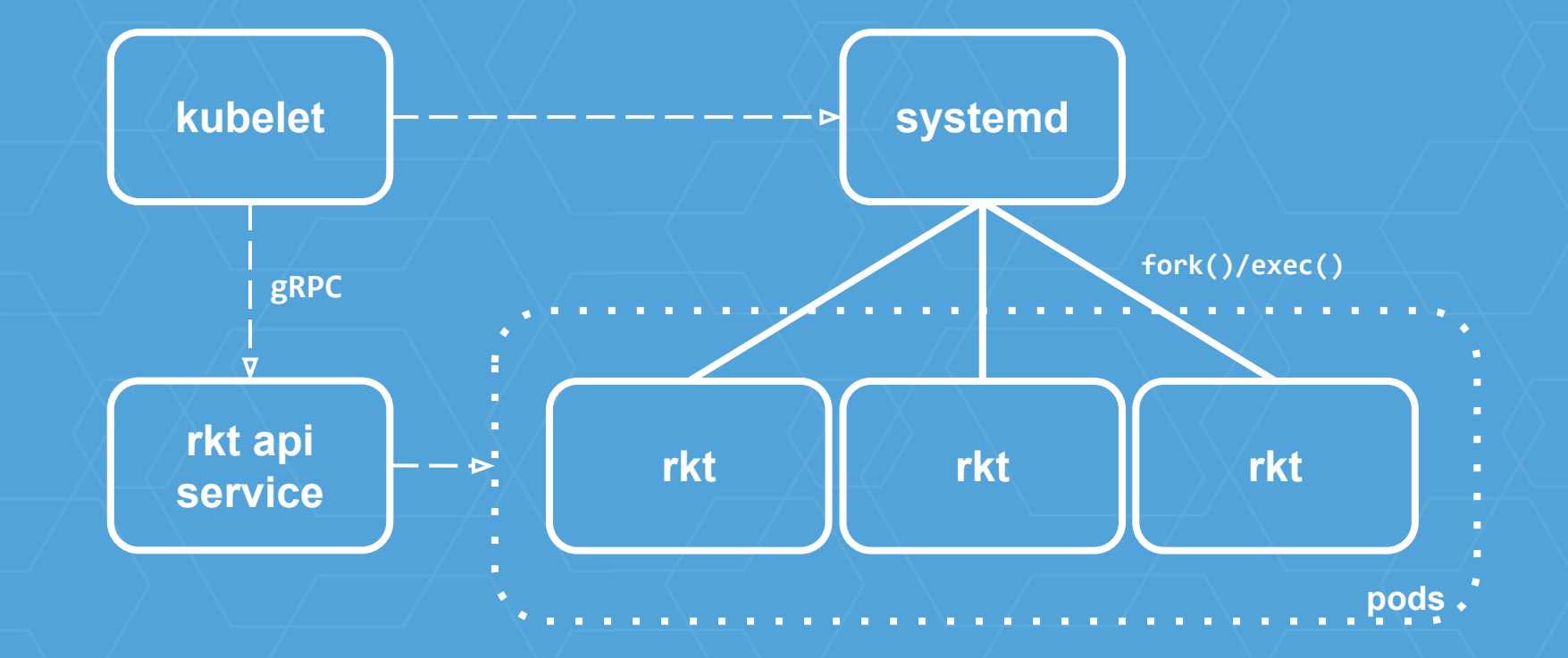

### **What's the benefit in this?**

- **no single daemon** running the containers
- pod native environment
- multiple stage1s provides more flexibility
- seamless integration with systemd ○ machinectl, systemctl, journalctl Just Work™

### **rktnetesǿ does it work?**

● **Yes!**

● Official release in Kubernetes 1.3 [http://blog.kubernetes.io/2016/07/rktnetes-brings-rkt-con](http://blog.kubernetes.io/2016/07/rktnetes-brings-rkt-container-engine-to-Kubernetes.html) [tainer-engine-to-Kubernetes.html](http://blog.kubernetes.io/2016/07/rktnetes-brings-rkt-container-engine-to-Kubernetes.html)

● Minikube Support <https://tectonic.com/blog/minikube-and-rkt.html>

### **How do I find out more?**

- **● Reach out on GitHub or IRC**
	- [github.com/coreos/rkt,](https://github.com/coreos/rkt) #rkt-dev / #rkt on Freenode

### ● **Join a Kubernetes Special Interest Group (SIG)**

- <https://groups.google.com/forum/#!forum/kubernetes-sig-node>
- <https://groups.google.com/forum/#!forum/kubernetes-sig-rktnetes>
- #sig-node / #sig-rktnetes on Kubernetes Slack

### **Some interesting papers**

- **● [Paperǿ Large-scale cluster management at Google](http://static.googleusercontent.com/media/research.google.com/en//pubs/archive/43438.pdf) [with Borg](http://static.googleusercontent.com/media/research.google.com/en//pubs/archive/43438.pdf)**
- **[The Datacenter as a Computer](http://www.morganclaypool.com/doi/pdf/10.2200/S00193ED1V01Y200905CAC006)**

● **[Paperǿ Design patterns for container-based](https://www.usenix.org/system/files/conference/hotcloud16/hotcloud16_burns.pdf) [distributed systems](https://www.usenix.org/system/files/conference/hotcloud16/hotcloud16_burns.pdf)**

● **[CAP basics](http://robertgreiner.com/2014/08/cap-theorem-revisited/)**